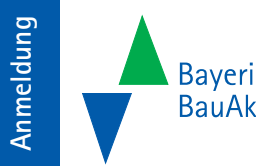

**Bayerische** BauAkademie

**Anmeldung Bauwerke mit der Software "SIB-Bauwerke" prüfen | BB31**

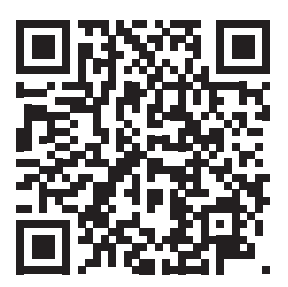

oder anmelden unter www.baybauakad.de

 $\bullet$ 

# **Bayerische** BauAkademie

Bayerische BauAkademie Ansbacher Straße 20, 91555 Feuchtwangen Tel. 09852 9002-0, Fax 09852 9002-909 info@baybauakad.de, www.baybauakad.de

Zertifiziert nach DIN EN ISO 9001:2015

Die Bayerische BauAkademie ist eine Einrichtung des Berufsförderungswerkes des Bayerischen Baugewerbes e.V.

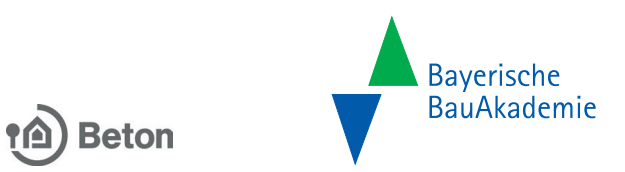

# **Bauwerke mit der Software "SIB-Bauwerke" prüfen**

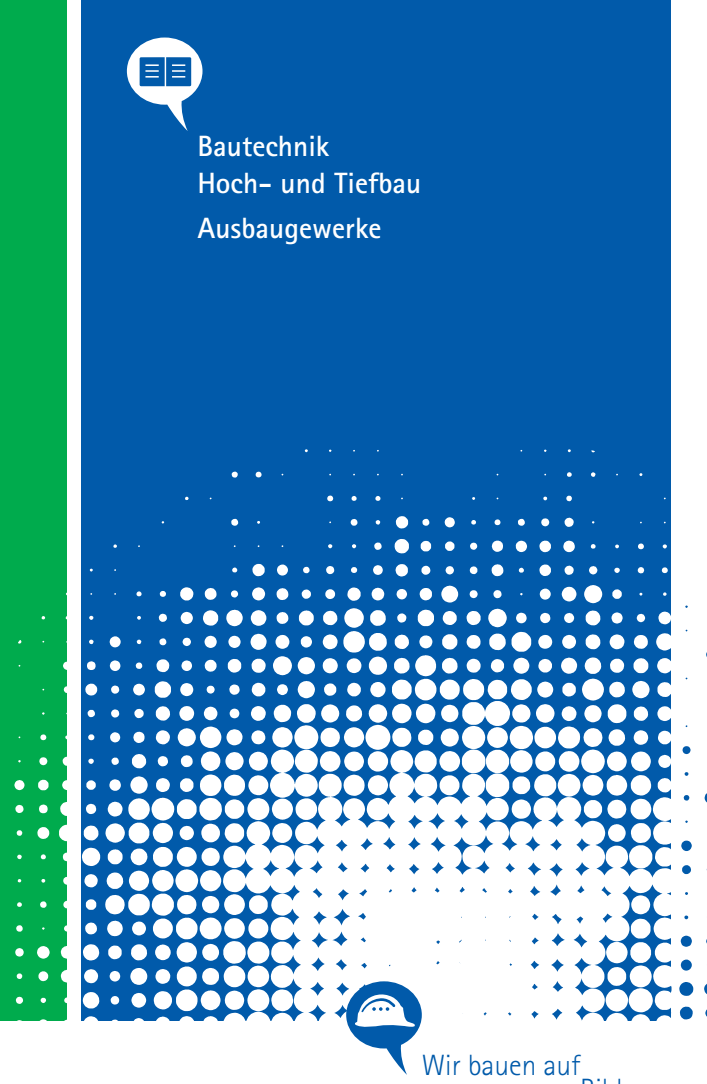

Bildung.

# BB31 **Bauwerke mit der Software "SIB-Bauwerke" prüfen**

## **Seminarziel**

Dieser Crash-Kurs bereitet Sie auf den Lehrgang zum Bauwerksprüfer vor. Alle die mit dem EDV-Programm "SIB-Bauwerke" noch keine ausreichenden Erfahrungen vorweisen können, erlangen die nötigen Kenntnisse innerhalb von zwei Tagen. Die Teilnehmer erwerben Grundkenntnisse und Fähigkeiten, die sie als Bauwerksprüfer im Umgang mit "SIB-Bauwerke" benötigen. Damit erfüllen sie die Zulassungsvoraussetzungen für den "Lehrgang für Ingenieure der Bauwerksprüfung nach DIN 1076".

#### **Termin**

Donnerstag 11.01.2024, 09.45 Uhr bis Freitag 12.01.2024, 15.00 Uhr ca. oder Donnerstag 25.04.2024, 09.45 Uhr bis Freitag 26.04.2024, 15.00 Uhr ca. oder Donnerstag 24.10.2024, 09.45 Uhr bis Freitag 25.10.2024, 15.00 Uhr ca.

#### **Kosten**

 $\bullet$  $\sim$ 

 $\bullet$   $\bullet$ 

 $\bullet$  .  $\bullet$  $\bullet$  $\bullet \bullet \bullet$  $\bullet \bullet \bullet$  $\bullet$   $\bullet$  $\ddot{\bullet}$   $\ddot{\bullet}$  : Seminarpaket 700,00 Euro VFIB-Teilnahmebescheinigungsgebühr 100,00 Euro Ingenieurekammer-Bau und des LBB auf Anfrage Darin enthalten sind Seminargebühr, Lernmittel, Tagungsgetränke\* und Mittagessen\* (\*inkl. ges. MwSt.) Dazu kommen gegebenenfalls Übernachtung in unseren Gästehäusern sowie Frühstück und Abendessen.

### **Zielgruppe**

Ingenieure aus Ingenieurbüros und Bauverwaltung, die sich auf den Lehrgang für Ingenieure der Bauwerksprüfung nach DIN 1076, BB46, vorbereiten

## **Seminarinhalt**

- ASB-ING 2013 und RI-EBW-PRÜF 2017
- Erläuterungen des Programm-Setups
- Voreinstellung von "SIB-Bauwerke"
- Datentransfer und Export-/Import-Schnittstelle
- praktische Übungen anhand von Beispielen: Anlegen von Bauwerken/Bauteilen
- Erfassen von Bauwerksdaten
- Einbindung von Textbausteinen
- Einbinden von Bildern, Zeichnungen und Dokumenten
- Ausdruck und Darstellung des Bauwerksbuches
- Erläuterung des Bauwerkszustandes
- Erfassen von Bauwerksschäden
- Schadensbewertung/Auswahl, Schadensbeispiel
- Drucken von Bauwerkszustandsbericht und Prüfbericht

#### **Voraussetzungen**

Erfahrungen in der Bauwerksprüfung

### **Referent**

Dipl.-Ing. Daniel Longen, WPM - Ingenieure GmbH, Neunkirchen-Heinitz

#### **Abschluss**

Teilnahmebescheinigung

#### **In Zusammenarbeit mit**

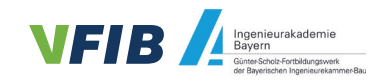

# Änderungen vorbehalten! Angebot freibleibend.

 $\mathbf{A}$ 

30.11.2023/© BBA

 $\bullet$